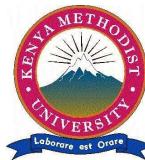

## **KENYA METHODIST UNIVERSITY**

## **END OF 2ND TRIMESTER 2010 EXAMINATIONS**

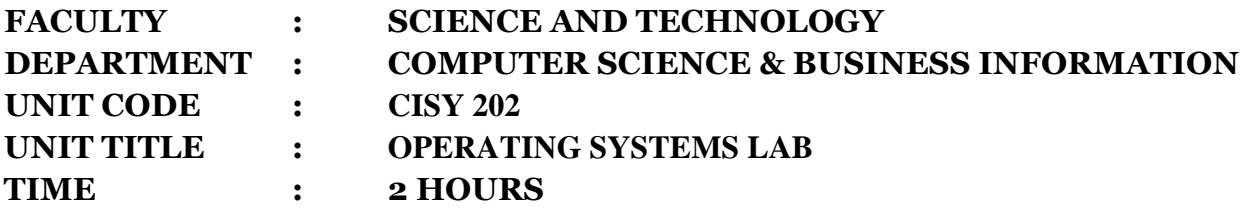

*Instructions:* Answer Question **one** and any other **two** questions.

## **Question 1 (30 Mks)** Compulsory

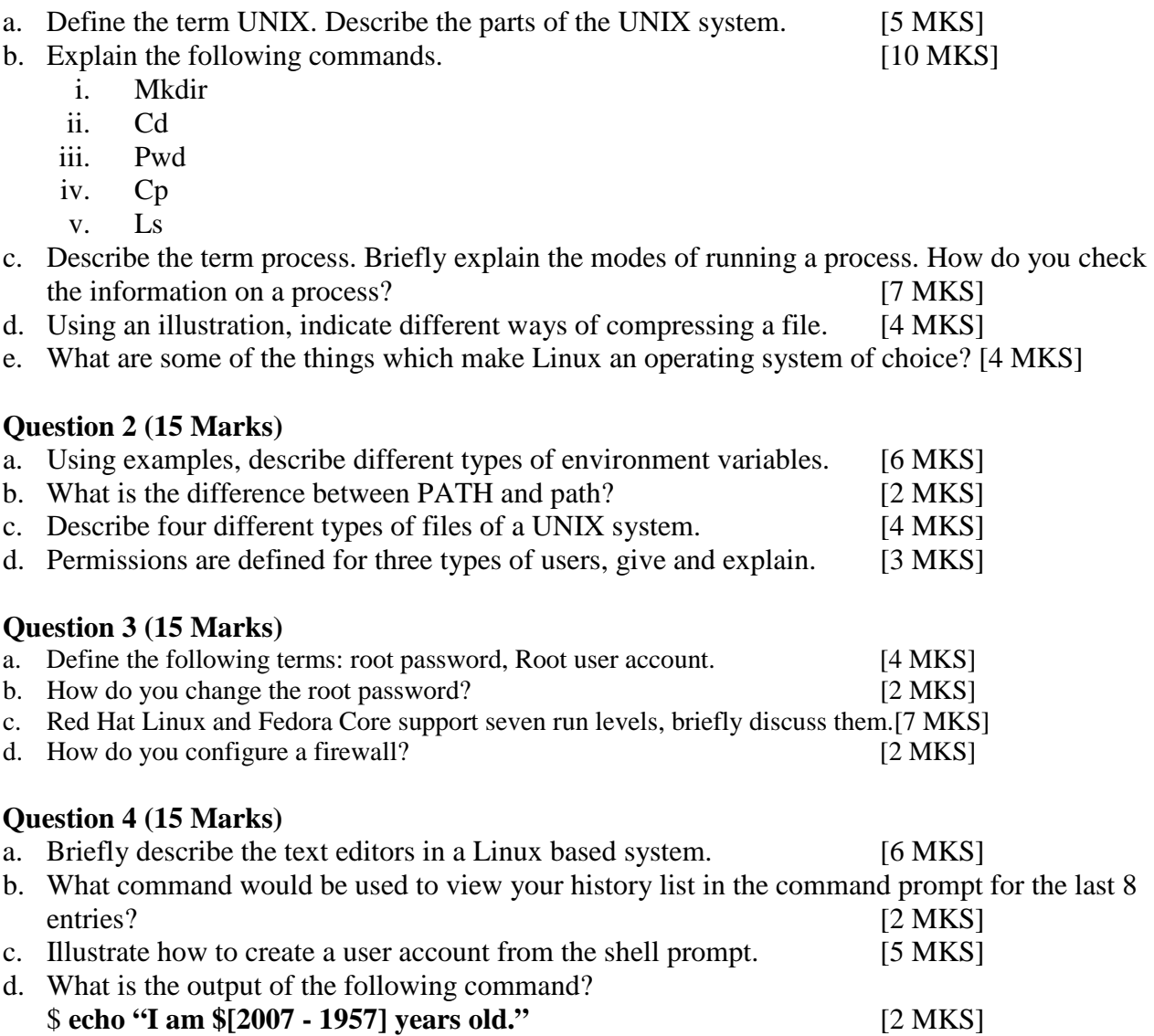